## SAP ABAP table T7PIQ GB TRANS {UCAS: Transactions}

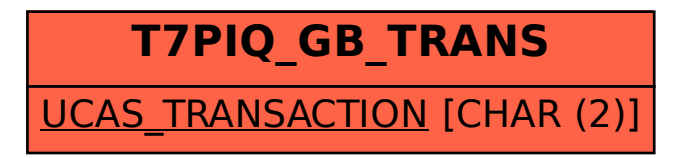